### **Formations 3DEXPERIENCE Works**

**OS SOLIDWORKS** 

# Plan de cours

# SOLIDASPERTS par solidxperience

*ASSUREZ VOTRE SUCCÈS AVEC SOLIDWORKS*

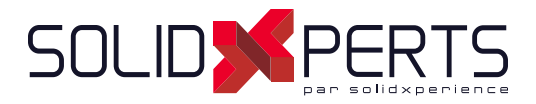

### **TABLE DES MATIÈRES - 3DEXPERIENCE WORKS**

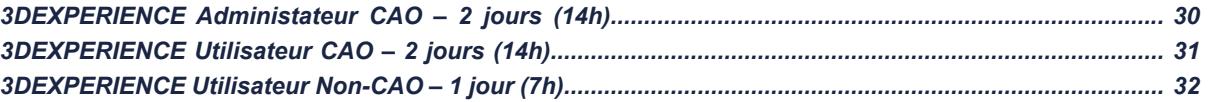

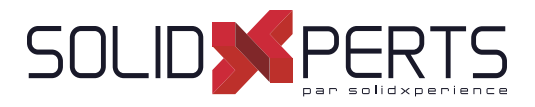

#### **3DEXPERIENCE Administrateur CAO – 2 Jours (14h)**

*Prérequis : Les étudiants doivent avoir leur propre Plateforme 3DEXPERIENCE Les étudiants doivent être Administrateurs de leur Plateforme 3DEXPERIENCE \*Cette formation est donnée à l'aide de fi chiers numériques seulement (aucun livre physique n'est offert).*

#### **1. Introduction à la Plateforme**

• Comprendre / Naviguer dans l'interface

#### **2. 3DDashboard**

- Qu'est-ce que *3DDashboard*?
- Gestion de la Plateforme
- Renommer la Plateforme

#### **3. Validation des Rôles / Licenses**

- Valider les Rôles
- Valider la quantité de Licenses
- **4. Invitation des Membres**
	- Créer des Groupes d'Utilisateurs
	- Inviter des Membres
	- Configurations des Membres
	- Assigner des Rôles

#### **5. 3DSwym**

- Familiarisation de la Plateforme *3DSwym*
- Gestion des Administrateurs de Communautés
- Gestion des Paramètres de Communautés

#### **6. 3DSpace**

- **Créer et Configurer un 3DSpace**
- Localisation des Fichiers
- *3DDrive* vs. *3DSpace*

#### **7. Bookmark Editor**

• Introduction à l'interface

#### **8. Ajout de Contenu / Gestion des Fichiers**

- Ajout de Contenu Non-CAD
- Ajout de Contenu CAD
- Assistant à la préparation de Fichiers
- Se connecter à la Session

#### **9. Dashboards Personnalisés**

- Création et Gestion de *Dashboards* Personnalisés
- Exercice : Création d'un *Dashboard* Personnalisé

#### **10. 3DEXPERIENCE & SOLIDWORKS**

- Connecté *SOLIDWORKS* à la Plateforme
- Exercice : *Cloud Eligibility Tool*
- Exercice : Installer *xCAD PLM connector*
- Exercice : Vérifié le Statut de la Plateforme

#### *NOTES SPÉCIFIQUES À CETTE FORMATION*

Description : Formation de base pour l'utilisation et la configuration de la Plateforme 3DEXPERIENCE. Les Concepts présentés lors de la Formation seront supportés par une présentation sur notre propre Plateforme. Cependant, les exercices Pratiques devront être éxécutés sur la Plateforme des étudiants. L'achat et l'accès d'une Plateforme 3DEXPERIENCE est absolument nécessaire afin de participer à cette formation.

Objectifs : Être en mesure de comprendre et de configurer la Plateforme 3DEXPERIENCE, en fonction des besoins de votre entreprise.

**Objectifs d'apprentissage :** À la fin de la formation, le participant connait les possibilités du logiciel et est capable d'utiliser les fonctions apprises.

**Activités de formation :** La formation est donnée en classe chez SolidXperts ou en ligne. Chaque étudiant a accès à un poste de travail ou à une version en ligne. **Méthodologie :** La formation est basée sur des études de cas démontrées par le formateur.

**Évaluation des compétences :** Lors des travaux en classe, le formateur corrige les exercices à la demande et montre la solution à l'ensemble de la classe au besoin. Formateur : Les formateurs de SolidXperts sont certifiés CSWI (instructeurs certifiés par SOLIDWORKS) et accrédités par Emploi-Québec.

Matériel fourni : Cette formation est donnée à l'aide de fichiers numériques seulement (aucun livre physique n'est offert).

Attestation : Un certificat sera remis aux étudiants pour confirmer que ceux-ci ont complété avec succès la formation.

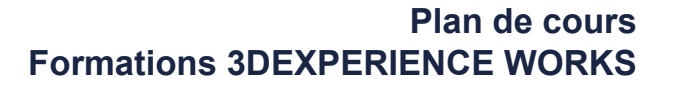

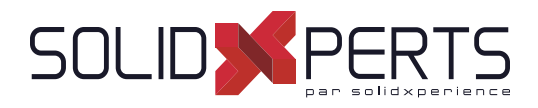

#### **3DEXPERIENCE Utilisateur CAO – 2 Jours (14h)**

*Prérequis : Les étudiants doivent avoir leur propre Plateforme 3DEXPERIENCE Les étudiants doivent avoir les rôles suivants : ''3DSwymer'', ''Collaborative Industry Innovator'' et ''Collaborative Designer for SOLIDWORKS'' \*Cette formation est donnée à l'aide de fi chiers numériques seulement (aucun livre physique n'est offert).*

#### **1. Introduction à la Plateforme**

- Comprendre / Naviguer l'Interface
- **2. Les Rôles**
	- *3DSwymer*
	- *Collaborative Industry Innovator*
	- *Collaborative Designer for SOLIDWORKS*

#### **3. 3DEXPERIENCE & SOLIDWORKS**

- Connecter *SOLIDWORKS* à la Plateforme
- Exercice : *Cloud Eligibility Tool*
- Exercice : Installer *xCAD PLM connector*
- Exercice : Vérifié le Statut de la Plateforme

#### **4. 3DDashboard**

- Qu'est-ce que *3DDashboard*?
- Exercice : *Cockpits & Welcome App*

#### **5. 3DDrive vs. 3DSpace**

- Localiser les Fichiers
- Exercice : Exporter un Assemblage SOLIDWORKS Exercice : *Share & Markup*

#### **6. SOLIDWORKS Cycle de vie du contenu et Contrôle d'accès**

- Révisions et États de Maturité
- Exercice : Utiliser le Contenu SOLIDWORKS et les espaces collaboratifs

#### **8. Gestion de Documents**

- *Bookmarks*
- Gestion de Documents CAD
- Exercice : Création de Contenu et de *Bookmark*
- Exercice : Édition, Gestion et Suppression de documents ''CAD'' et ''Non-CAD''

#### **9. Moteur de Recherche de la Plateforme**

- Ajouter et utiliser *6WTags*
- Exercice : Recherches de Contenu

#### **10. Tâches Collaboratives**

- Création et Gestion des tâches
- Exercice : Gestion des tâches dans *SOLIDWORKS*

#### **11. Application d'Exploration de la Structure**

- Exporter des fichiers .csv pour les BOMs
- *Pack & Go* (Exporter sous)

#### **12. Relations**

- Relations dans *SOLIDWORKS*
- Relations dans la 3DEXPERIENCE

#### **13. Comparaisons**

- Application de Comparaisons
- Comparaisons dans *3DPlay*

#### **14. 3DSwym**

• Travailler avec une communauté *3DSwym*

#### *NOTES SPÉCIFIQUES À CETTE FORMATION*

Description : Formation de base sur l'utilisation de la Plateforme 3DEXPERIENCE en relation avec le rôle "Collaborative Designer for SOLIDWORKS". Les Concepts présentés lors de la Formation seront supportés par une présentation sur notre propre Plateforme. Cependant, les exercices Pratiques devront être éxécutés sur la Plateforme des étudiants. L'achat et l'accès d'une Plateforme 3DEXPERIENCE est absolument nécessaire afin de participer à cette formation.

*Objectives : Être en mesure de comprendre et utiliser les fonctions de la Plateforme (Dashboards, Sauvegardes, Outils de Collaboration, etc.).*

**Objectifs d'apprentissage :** À la fin de la formation, le participant connait les possibilités du logiciel et est capable d'utiliser les fonctions apprises. **Activités de formation :** La formation est donnée en classe chez SolidXperts ou en ligne. Chaque étudiant a accès à un poste de travail ou à une version en ligne. Méthodologie : La formation est basée sur des études de cas démontrées par le formateur. Des exercices sont prévus à la fin de chaque leçon. **Évaluation des compétences :** Lors des travaux en classe, le formateur corrige les exercices à la demande et montre la solution à l'ensemble de la classe au besoin. Formateur : Les formateurs de SolidXperts sont certifiés CSWI (instructeurs certifiés par SOLIDWORKS) et accrédités par Emploi-Québec. Matériel fourni : Cette formation est donnée à l'aide de fichiers numériques seulement (aucun livre physique n'est offert). Attestation : Un certificat sera remis aux étudiants pour confirmer que ceux-ci ont complété avec succès la formation.

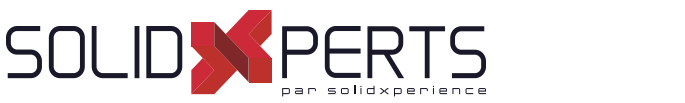

### **3DEXPERIENCE Utilisateur Non-CAO**

*Prérequis : Les étudiants doivent avoir leur propre Plateforme 3DEXPERIENCE Les étudiants doivent avoir les rôles suivants : ''3DSwymer'' et ''Collaborative Industry Innovator'' \*Cette formation est donnée à l'aide de fi chiers numériques seulement (aucun livre physique n'est offert).*

#### **1. Introduction à la Plateforme**

- Comprendre / Naviguer l'Interface
- **2. Les Rôles**
	- *3DSwymer*
	- *Collaborative Industry Innovator*
- **3. 3DDashboard**
	- Qu'est-ce que *3DDashboard*?
	- Exercice : *Cockpits & Welcome App*

#### **4. 3DDrive vs. 3DSpace**

- Localiser les Fichiers
- Installer *3DDrive* localement
- Exercice : Exporter des fichiers Non-CAO

#### **5. Bookmarks**

- Exercice : Création de Contenu et d'un *Bookmark*
- **6. Moteur de Recherche de la Plateforme**
	- Exercice : Recherche de Contenu
- **7. 3DPlay**
	- Fonctions cachées
	- Validation de *6WTags*

**8. Tâches Collaboratives**

• Travailler avec les Tâches Collaboratives

#### **9. 3DSwym**

- Collaboration dans une Communauté *3DSwym*
- Accès à la Plateforme et à la Communauté

#### **10. 3DMarkup**

Share & Markup

#### *NOTES SPÉCIFIQUES À CETTE FORMATION*

Description : Formation de base pour l'utilisation de la Plateforme 3DEXPERIENCE. Les Concepts présentés lors de la Formation seront supportés par une présentation sur notre propre Plateforme. Cependant, les exercices Pratiques devront être éxécutés sur la Plateforme des étudiants. L'achat et l'accès d'une Plateforme 3DEXPERIENCE est absolument *nécessaire afin de participer à cette formation.* 

Objectifs : Être en mesure de comprendre et de configurer la Plateforme 3DEXPERIENCE, en fonction des besoins de votre entreprise.

**Objectifs d'apprentissage :** À la fin de la formation, le participant connait les possibilités du logiciel et est capable d'utiliser les fonctions apprises. **Activités de formation :** La formation est donnée en classe chez SolidXperts ou en ligne. Chaque étudiant a accès à un poste de travail ou à une version en ligne. Méthodologie : La formation est basée sur des études de cas démontrées par le formateur. Des exercices sont prévus à la fin de chaque leçon. **Évaluation des compétences :** Lors des travaux en classe, le formateur corrige les exercices à la demande et montre la solution à l'ensemble de la classe au besoin. Formateur : Les formateurs de SolidXperts sont certifiés CSWI (instructeurs certifiés par SOLIDWORKS) et accrédités par Emploi-Québec. Matériel fourni : Cette formation est donnée à l'aide de fichiers numériques seulement (aucun livre physique n'est offert). Attestation : Un certificat sera remis aux étudiants pour confirmer que ceux-ci ont complété avec succès la formation.